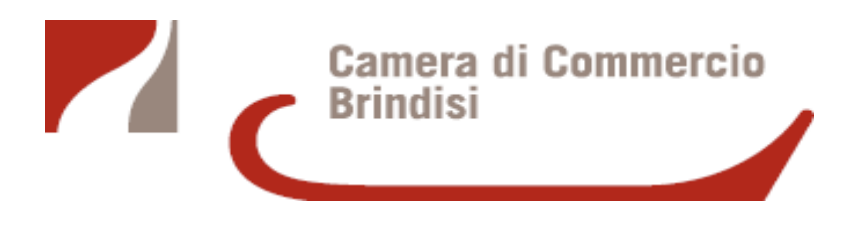

**Comunicazione indirizzo PEC relativa alle procedure concorsuali**

**Il curatore fallimentare, il commissario giudiziale (nel concordato preventivo), il commissario liquidatore e il commissario giudiziale (nell'amministrazione straordinaria delle grandi imprese in crisi) entro 10 giorni dalla nomina**, comunicano al Registro delle Imprese, ai fini dell'iscrizione, il proprio indirizzo di posta elettronica certificata.

Questo nuovo adempimento **in vigore dal 1° gennaio 2013** è stato introdotto dal comma 19, n. 2-bis della legge 24 dicembre 2012, n. 228 (Legge di stabilità 2013).

I curatori e i commissari, entro il **30.06.2013**, dovranno comunicare a tutti i creditori il loro indirizzo PEC depositando la relativa pratica telematica al Registro delle Imprese.

Si precisa che la PEC del curatore fallimentare coincide con la PEC della procedura che ha già in carico o alle singole procedure e va iscritta al Registro delle Imprese sotto la persona del curatore fallimentare. Pertanto la PEC della procedura concorsuale non deve essere confusa con la PEC dell'impresa, in quanto trattasi di un adempimento completamente diverso, finalizzato alla gestione delle comunicazioni relative alle sole procedure concorsuali.

Solo in alcuni casi particolari, dove il curatore oggettivamente non riesce a presidiare anche la PEC della società/ditta e teme che lì possano essere notificati atti che non sarebbero mai visti….., la PEC della procedura concorsuale può essere iscritta anche nello spazio relativo alla PEC dell'impresa.

Nel caso di sostituzione del curatore fallimentare il nuovo curatore dovrà effettuare gli stessi adempimenti.

#### **COMPILAZIONE DELLA MODULISTICA**

**Modulistica da utilizzare con STARWEB:** – COMUNICAZIONE UNICA IMPRESA – VARIAZIONE DATI PERSONA – VARIAZIONE DOMICILIO PERSONA FISICA – INDICARE IL NUMERO DI PERSONE DA VARIARE: 1 CLICCARE SU VARIAZIONE DOMICILIO – INSERIRE LA PEC COMPILANDO LA VOCE "E-MAIL CERTIFICATA" – AVANTI – SALVA TOTALE

- Nel riquadro delle Note deve inoltre essere indicato "Comunicazione della PEC da parte del curatore fallimentare, ai sensi dell'art. 1, comma 19 della legge n. 228/2012 – La notifica della nomina alla carica di curatore è avvenuta in data…"

**Modulistica da utilizzare con Fedra**: (si consiglia cmq. l'utilizzo di STARWEB, obbligatorio per le ditte individuali)

Società: Int. P di modifica del curatore con compilazione del campo "indirizzo posta elettronica certificata";

Modello Note nel quale indicare la data di notifica dell'incarico.

L'adempimento è esente da imposta di bollo ed è soggetto a diritti di segreteria di **euro 10,00.**

Il ritardo nella comunicazione (dopo i 10 giorni) comporta l'applicazione della sanzione amministrativa di cui all'art. 2194 del codice civile pari ad **euro 20.00.**

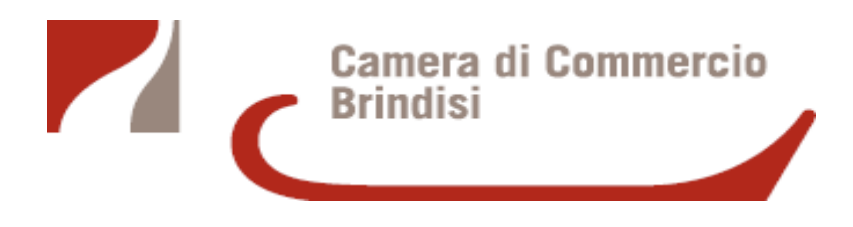

## **Altri adempimenti a cura del curatore fallimentare**

## **A) COMUNICAZIONE DEI DATI PER L'INSINUAZIONE AL PASSIVO**

Ai sensi della Legge 122/2010 di conversione del D.L. n. 78/2010 art. 29 co. 6, il curatore fallimentare, dopo aver fatto pervenire al giudice delegato la propria accettazione deve comunicare, **nel termine di 15 giorni** (tramite la Comunicazione Unica), "*i dati necessari ai fini dell'eventuale insinuazione al passivo della procedura concorsuale*". **Occorre quindi allegare anche la modulistica IVA per l'Agenzia delle Entrate.**

I due adempimenti suindicati possono essere comunicati con un'unica istanza contenente tutti i dati richiesti **purchè si rispetti il minor termine (10 giorni)** previsto per la comunicazione della PEC**.**

## **COMPILAZIONE DELLA MODULISTICA**

**Modulistica da utilizzare con STARWEB:** – COMUNICAZIONE UNICA IMPRESA – VARIAZIONE – COMUNICAZIONE DI PROCEDURE CONCORSUALI – FLAGGARE LA PRIMA SCELTA: COMUNICAZIONI CURATORE (ART. 29 D.L. 78/2010) E PROSEGUIRE CON LA COMPILAZIONE DEI DATI OBBLIGATORI.

#### **ALLEGARE LA MODULISTICA IVA PER L'AGENZIA DELLE ENTRATE (AA7/10 – AA9/10)**

-Nel riquadro delle Note deve inoltre essere indicata la data di accettazione della carica.

**Modulistica da utilizzare con Fedra:** (si consiglia cmq. l'utilizzo di STARWEB, obbligatorio per le ditte individuali)

Società: Mod. S3 compilato al riquadro 10 – Codice Atto: A15

L'adempimento è esente da imposta di bollo ed è soggetto a diritti di segreteria di **euro 10,00**

Il ritardo nella comunicazione (dopo i 15 giorni) comporta l'applicazione della sanzione amministrativa raddoppiata di cui all'art. 2194 del codice civile pari ad **euro 40.00** (nota UNIONCAMERE del 26.7.2010)

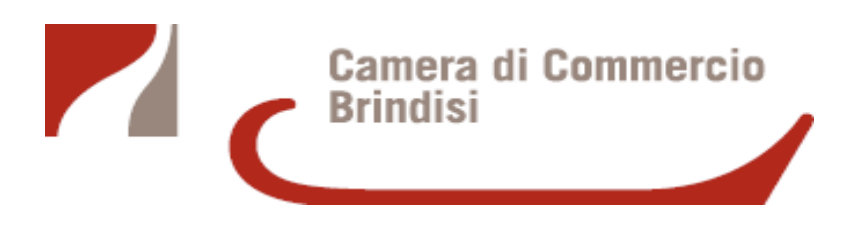

#### **B) RAPPORTO RIEPILOGATIVO SEMESTRALE**

Art. 33, comma 5, Legge fallimentare (nuova formulazione D.Lgs. 12 settembre 2007 n. 169) "*Il curatore, ogni sei mesi successivi alla presentazione della relazione di cui al primo comma,*  redige altresì un rapporto riepilogativo delle attività svolte, con indicazione di tutte le *informazioni raccolte dopo la prima relazione, accompagnato dal conto della sua gestione. Copia del rapporto è trasmessa al comitato dei creditori, unitamente agli estratti conto dei depositi postali o bancari relativi al periodo. Il comitato dei creditori o ciascuno dei suoi componenti possono formulare osservazioni scritte. Altra copia del rapporto è trasmessa, assieme alle eventuali osservazioni, per via telematica all'ufficio del Registro delle Imprese, nei quindici giorni successivi alla scadenza del termine per il deposito delle osservazioni nella cancelleria del tribunale*". (considerato termine ordinatorio e non perentorio; v. nota del Presidente della Sez. Fall. Trib. di Milano del 26/11/2007).

Si precisa che la copia del rapporto riepilogativo da trasmettere in via telematica al Registro delle Imprese non deve contenere il numero di conto corrente, ABI, CAB della società/ditta individuale, in quanto, se pubblicizzati, potrebbero violare il diritto alla privacy della società fallita.

# **COMPILAZIONE DELLA MODULISTICA**

**Modulistica da utilizzare con STARWEB:** – COMUNICAZIONE UNICA IMPRESA – VARIAZIONE – COMUNICAZIONE DI PROCEDURE CONCORSUALI – FLAGGARE LA SECONDA SCELTA: DEPOSITO RAPPORTO RIEPILOGATIVO DEL CURATORE (ART. 33 CO5 L.F.) E PROSEGUIRE CON LA COMPILAZIONE DEI DATI OBBLIGATORI.

-Alla pratica deve essere allegato il file riepilogativo delle attività svolte con il conto della gestione e le eventuali osservazioni del comitato dei creditori (che riporta il timbro attestante il deposito in cancelleria) in **formato PDF/A.**

-Sulla relazione deve essere apposta la **dicitura di conformità** del documento informatico ai sensi dell'originale ai sensi dell'artt. 38 e 47 del DPèR445/2000.

- Nel modulo note si deve indicare "si dichiara che la relazione semestrale è stata trasmessa al Presidente del Comitato dei creditori in data………., che il termine assegnato per le eventuali osservazioni da parte dei creditori scadeva il…………, che tale termine è decorso senza alcuna osservazione dei creditori (oppure allegare le osservazioni)".

-Nel caso in cui non ci sia il Comitato dei creditori bisogna darne indicazione nel modulo note "non c'è il comitato dei creditori".

**Modulistica da utilizzare con Fedra:** (si consiglia cmq. l'utilizzo di STARWEB, obbligatorio per le ditte individuali)

Società: Mod. S2 compilato al riquadro 20 – Codice Atto: A15

L'adempimento è esente da imposta di bollo ed è soggetto a diritti di segreteria di **euro 10,00,**  non è soggetto ad applicazione di alcuna sanzione.